# **EDA\_CalcFunctionVATZ**

EDA\_CalcFunctionVA, EDA\_CalcFunctionVATZ

!!!Funkcie sa už nepoužívajú. Odporúame použi funkciu [EDA\\_CalcFunctionRec](https://doc.ipesoft.com/display/D2DOCV22SK/EDA_CalcFunctionRec)!!!

## EDA\_CalcFunctionVA

Funkcia pre vyítanie hodnôt "neuloženého" vektora (len na základe funkcie) za zvolené obdobie so zvoleným krokom (s rozlíšením letný / zimný as), s rozšírením o pole parametrov.

#### **Deklarácia**

```
%EDA_CalcFunctionVA(
 INT in _VectorTyp,
 INT in _bIntegral,
 TEXT in _funkcia,
 TIME in _bt,
 TIME in _et,
 INT in _rqTimeStep,
 REC out _values,
 INT in _iCol,
 INT in _ValueTyp,
 INT in _bEnableView,
 INT in _viewDecPl,
 INT out _errorCode,
 UNIVAL in [param,...]
);
```
#### **Parametre**

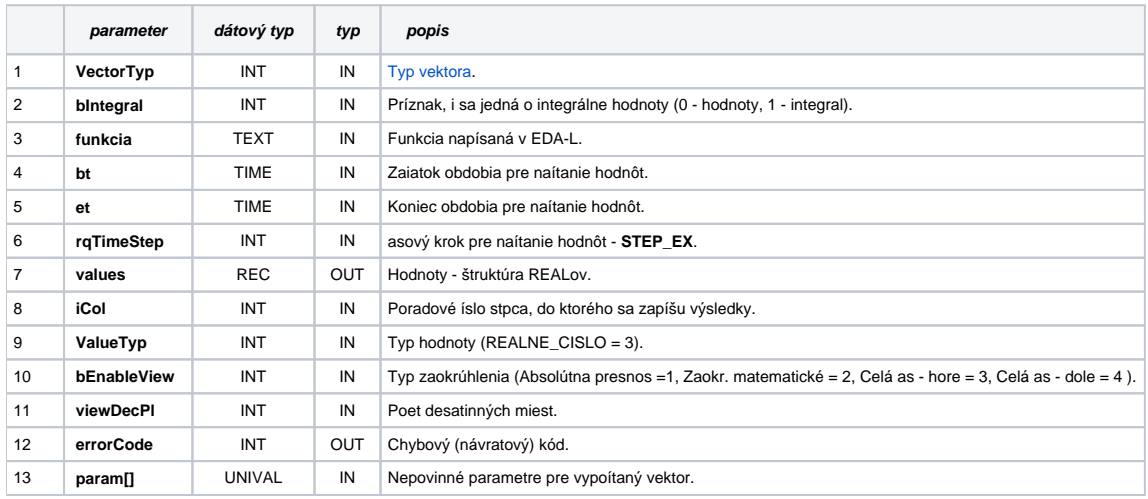

### EDA\_CalcFunctionVATZ

Variácia funkcie, ktorej je možné explicitne zada asové pásmo parametrom fakeTimeZone (pozri [Všeobecné informácie k \\*TZ funkciám](https://doc.ipesoft.com/pages/viewpage.action?pageId=84346577)).

#### **Deklarácia**

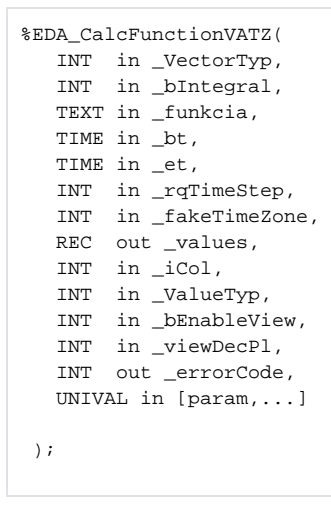

#### **Parametre**

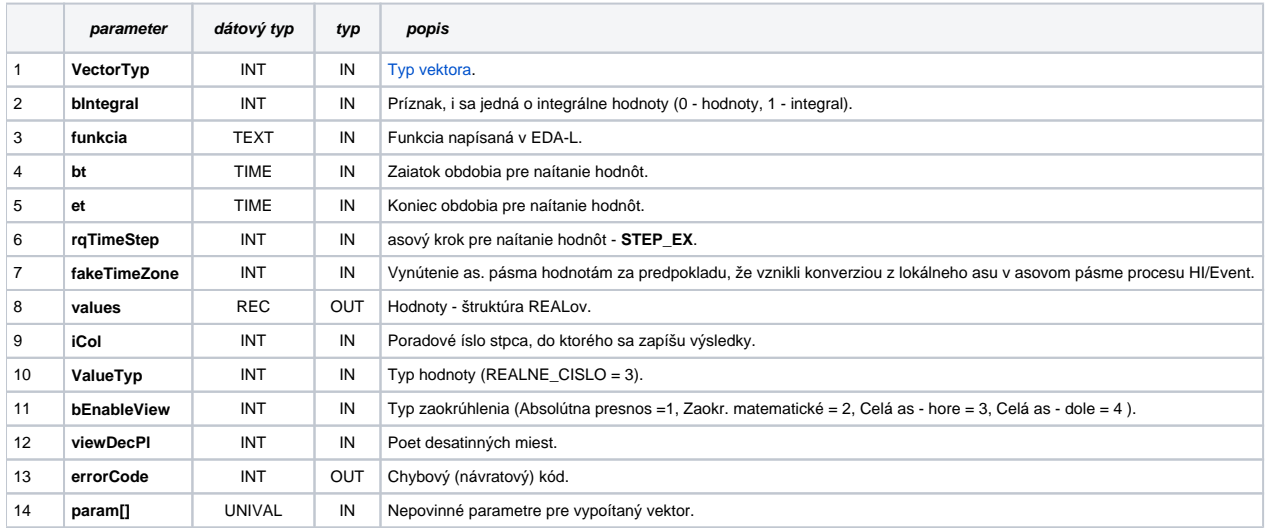

**Súvisiace stránky:**

[Chybové kódy](https://doc.ipesoft.com/pages/viewpage.action?pageId=84346621) [EDA konštanty](https://doc.ipesoft.com/pages/viewpage.action?pageId=84346549) [Tvorba externých funkcií](https://doc.ipesoft.com/pages/viewpage.action?pageId=84346578)